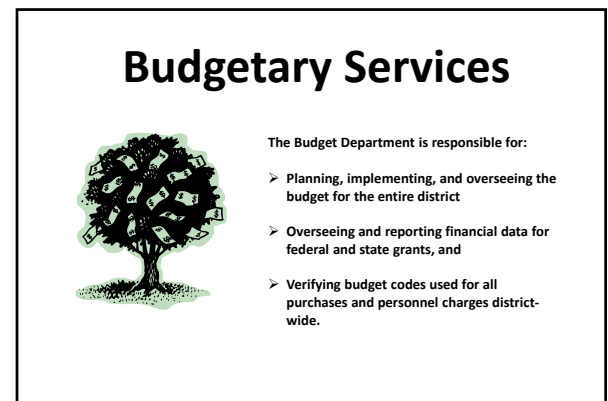

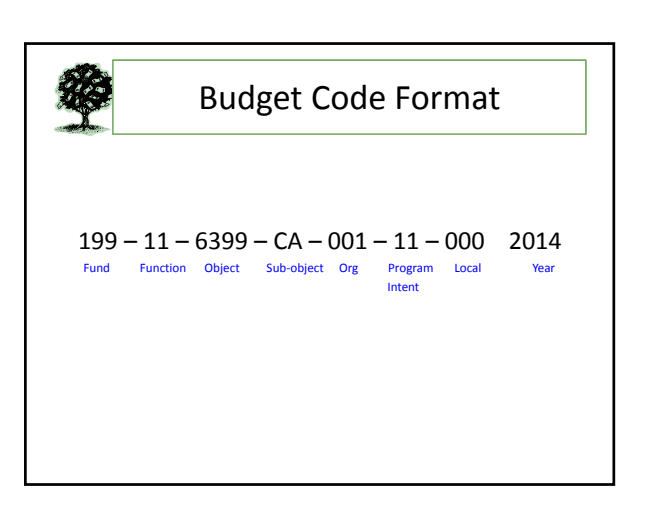

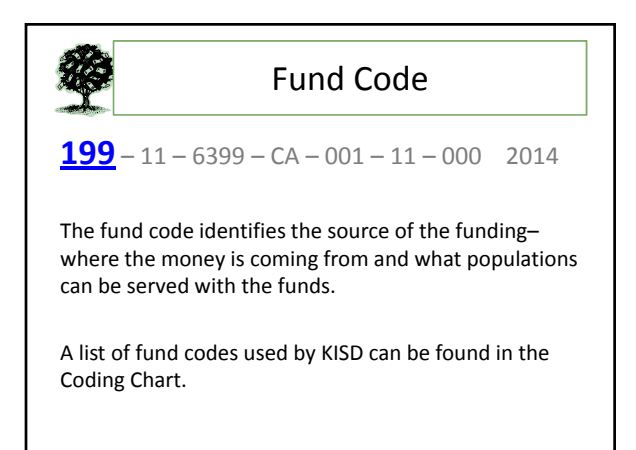

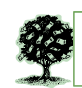

```
Fund Code
```
Funds 100–199 are considered LOCAL. Funds 200‐299 are considered FEDERAL. Funds 300‐499 are considered STATE. Funds 500‐599 are considered DEBT SERVICE. Funds 600‐699 are considered CAPITAL PROJECTS.

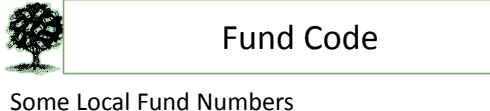

- 199 General Fund serves all populations
- >131 Ed Foundation Grants
- ▶162 Special Education Population
- 163 Career & Technology Education Population
- >165 Bilingual/ELL Population
- 166 State Comp Ed serves At‐Risk Populations
- 177 Gifted & Talented Population
- $\geq 178$  Athletics

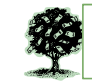

#### Fund Code

Some Federal Fund Numbers

- 211 Title I serves Low SES Populations
- 240 School Nutrition
- 224 IDEA‐B serves Special Education
- 244 Perkins Grant serves CTE Population
- 263 Title III serves Bilingual/ELL Population
- >255 Title II, Part A

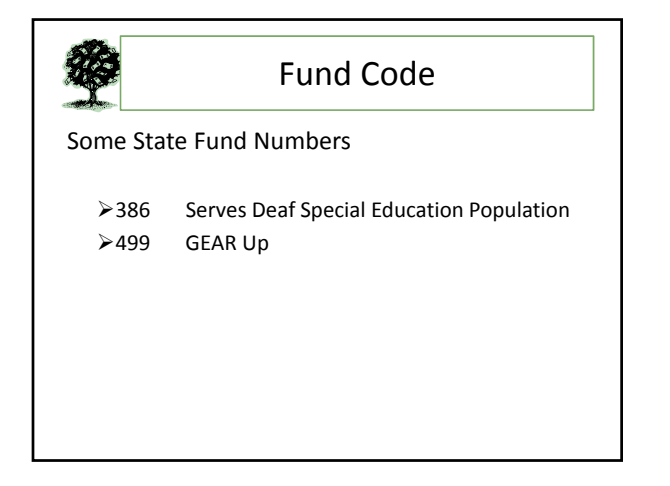

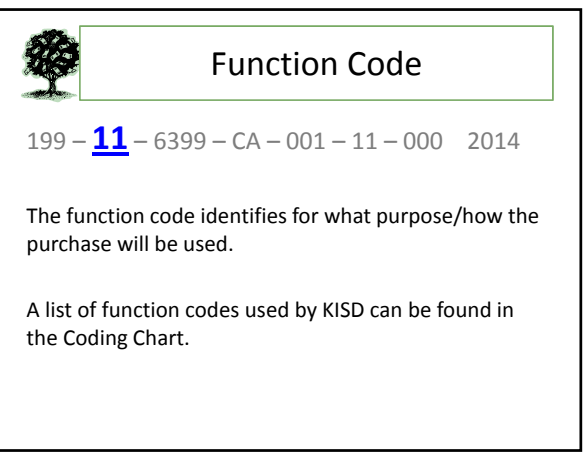

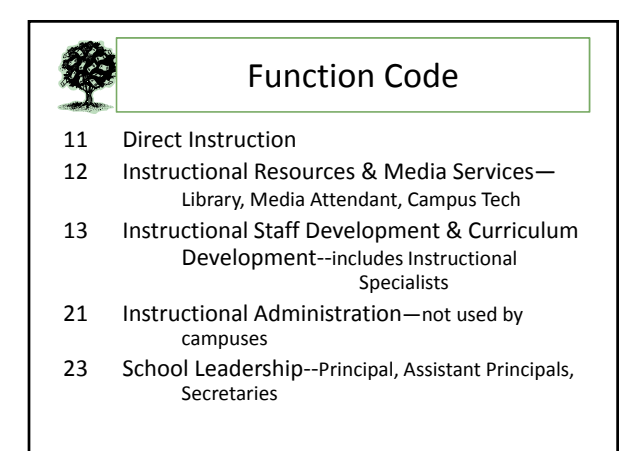

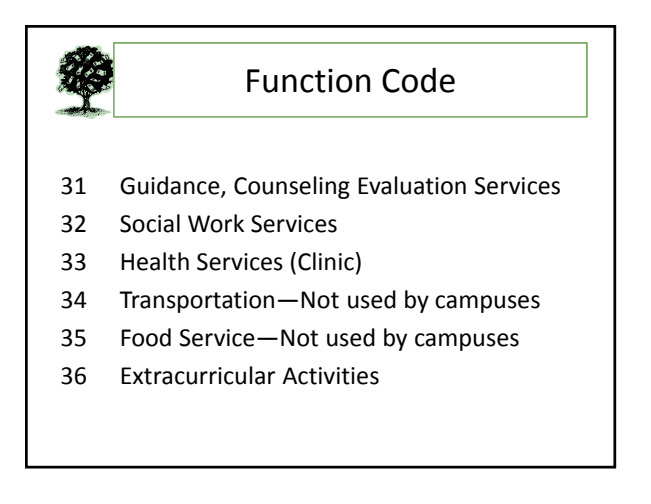

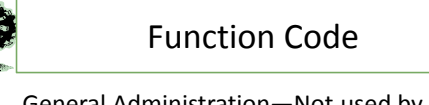

- 41 General Administration—Not used by campuses
- 51 Facilities Maintenance and Operations
- 52 Security and Monitoring Services
- 53 Data Processing—Not used by campuses
- 61 Community Services—includes Parenting
- 81 Facilities Acquisition/Construction—Not used by campuses

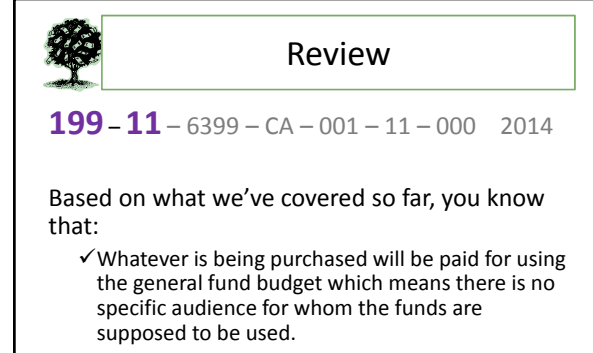

 $\checkmark$  The purchase will be used for instruction.

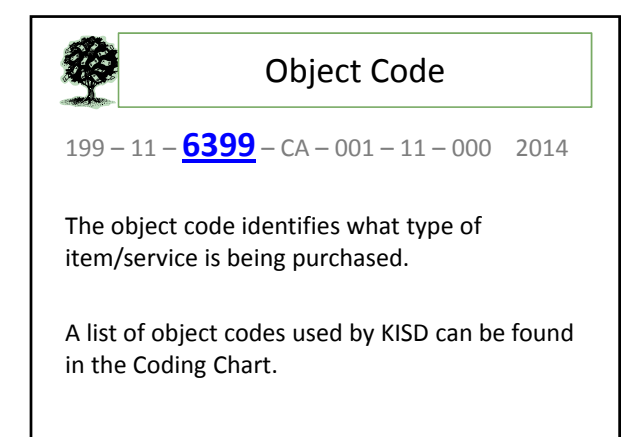

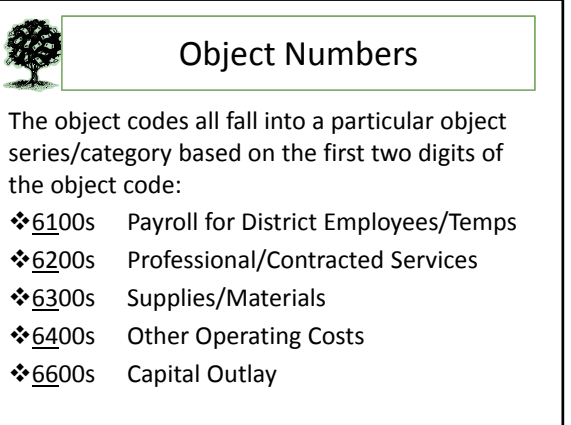

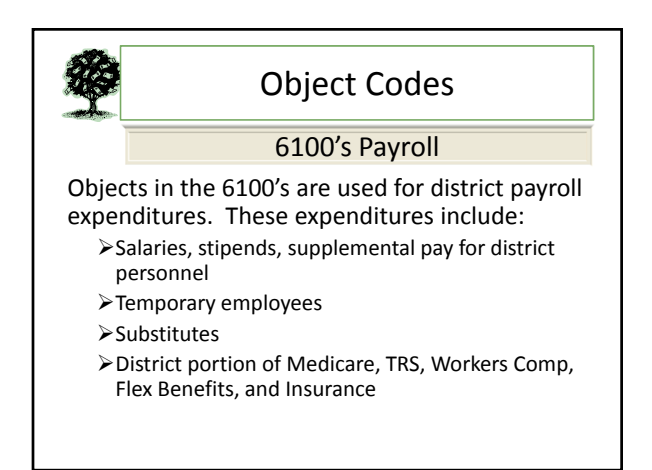

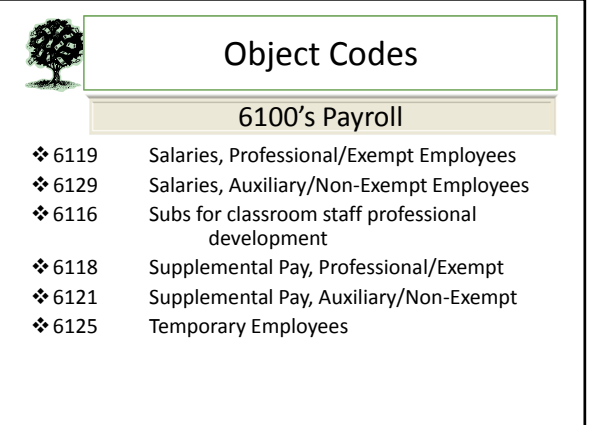

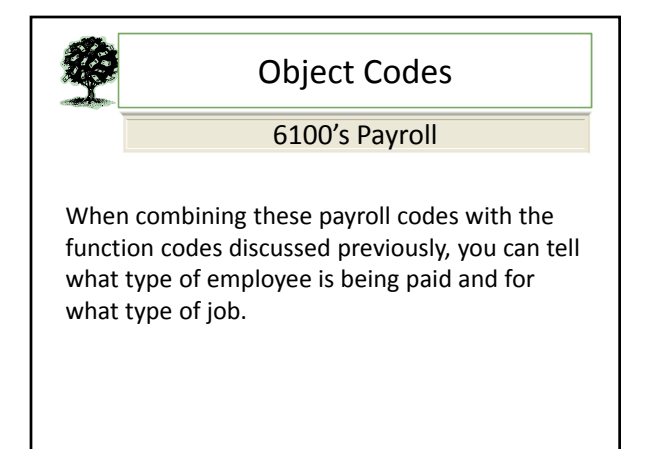

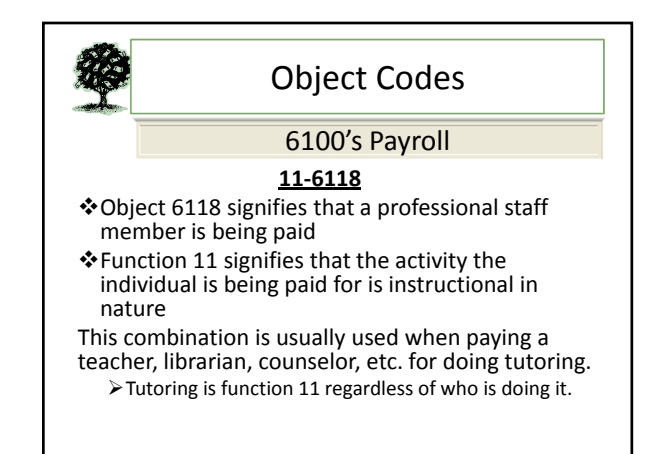

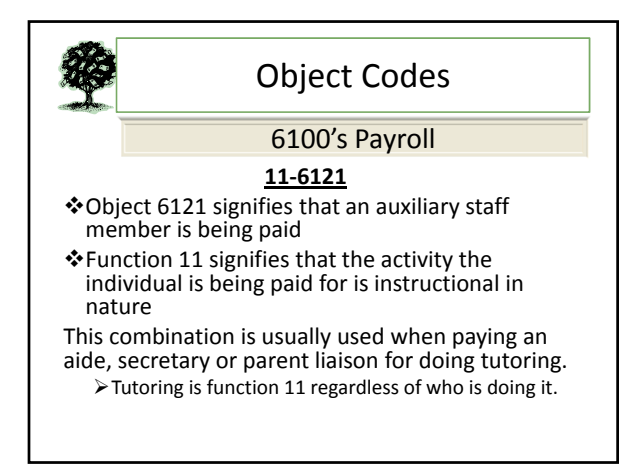

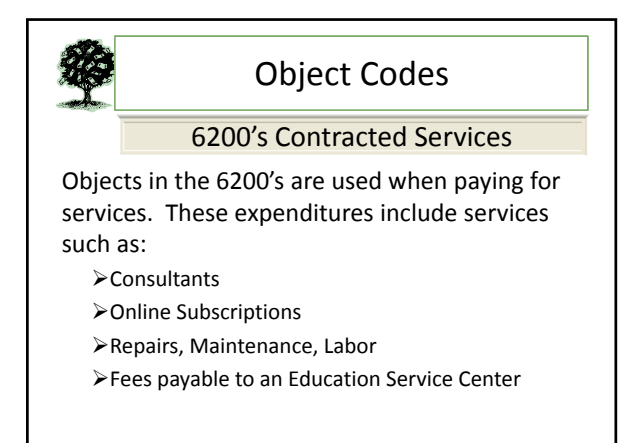

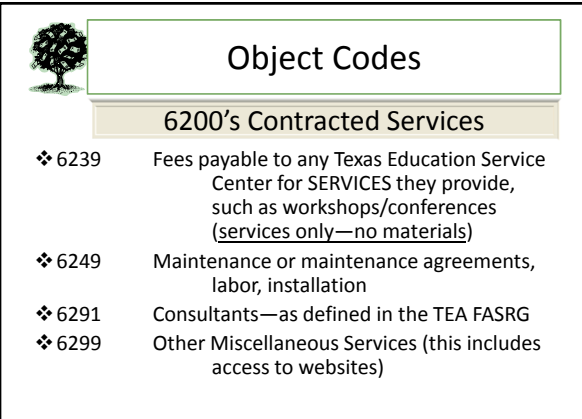

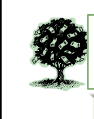

#### Object Codes

#### 6200's Contracted Services

When combining these contracted services codes with the function codes discussed previously, you can tell what type of service is being paid for and for what purpose.

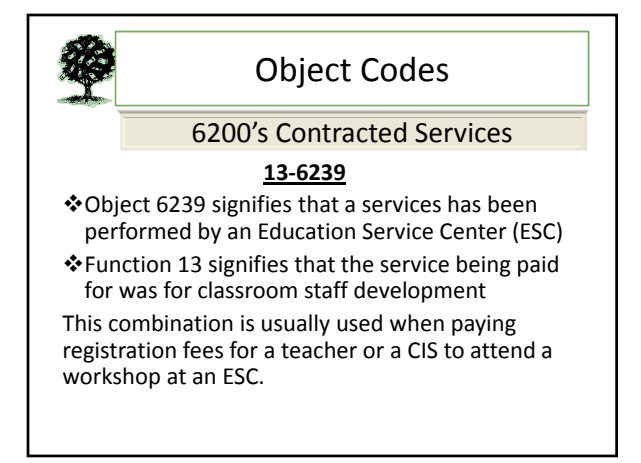

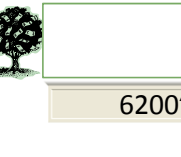

### Object Codes

6200's Contracted Services

#### **23‐6239**

Object 6239 signifies that a services has been performed by an Education Service Center (ESC)

Function 23 signifies that the service being paid for was for a member of the school leadership This combination is usually used when paying

registration fees for a principal or assistant principal to attend a workshop at an ESC.

## Object Codes

#### 6300's Supplies/Materials

Objects in the 6300's are used when paying for materials with a unit cost under \$5,000. These expenditures include items such as:

Supplies—paper, pens, workbooks, etc.

- Reading materials/books
- Controlled items—computers, fax machines, etc.
- >Items printed by the KISD Print Shop

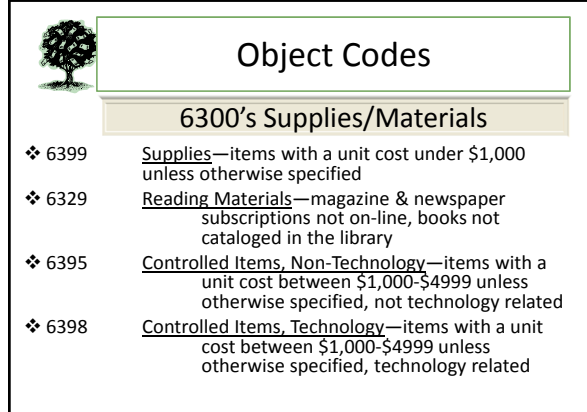

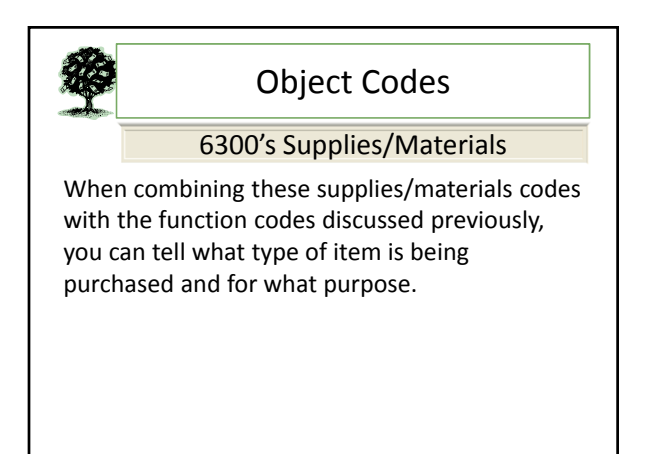

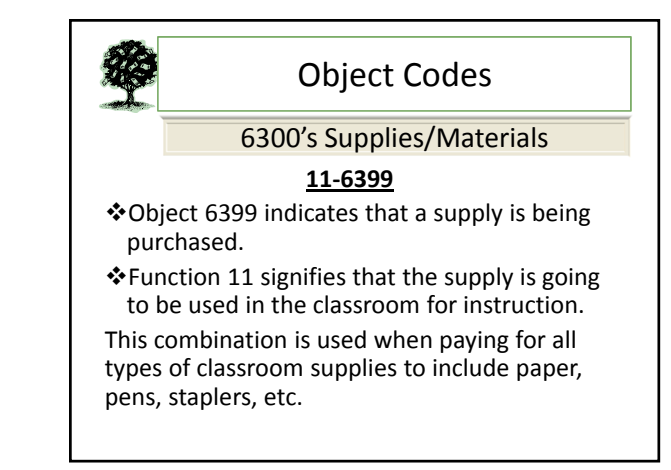

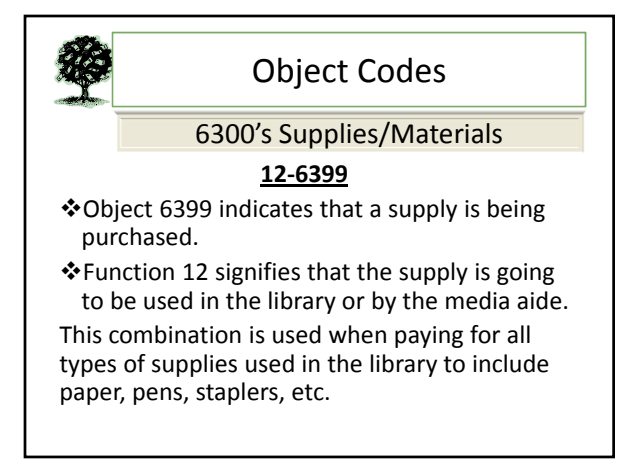

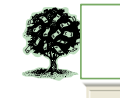

#### Object Codes

6300's Supplies/Materials

#### **13‐6399**

- Object 6399 indicates that a supply is being purchased.
- $\triangle$  Function 13 signifies that the supply is going to be used for classroom staff development.

This combination is used when paying for supplies to be used for classroom teachers' staff development to include paper, pens, staplers, etc.

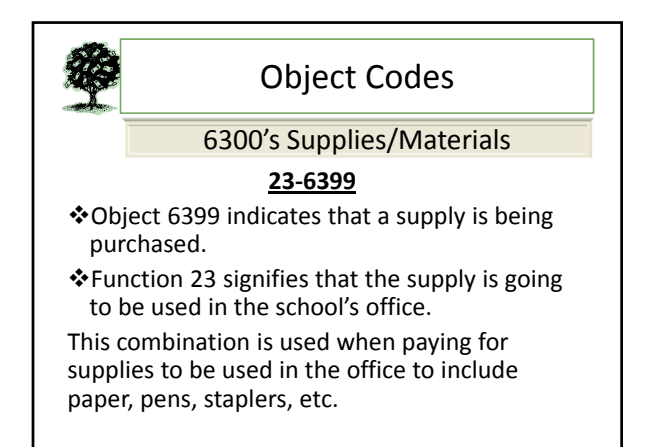

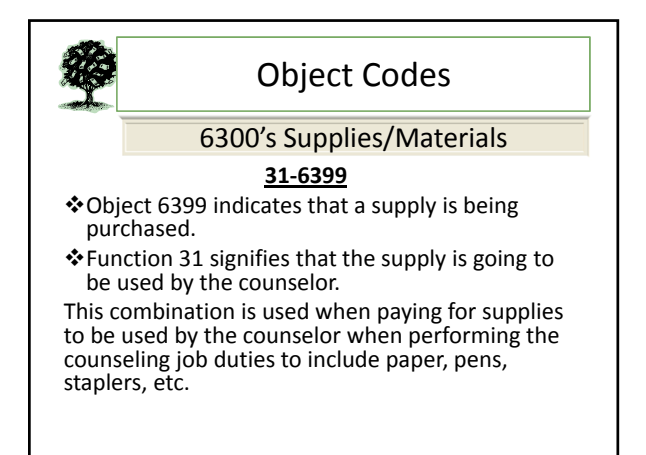

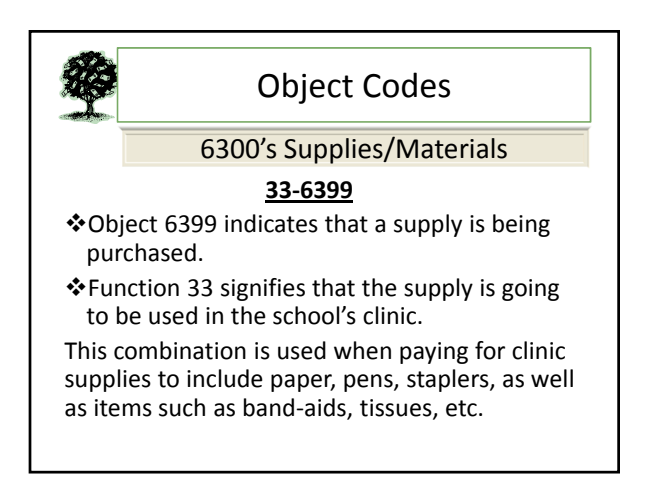

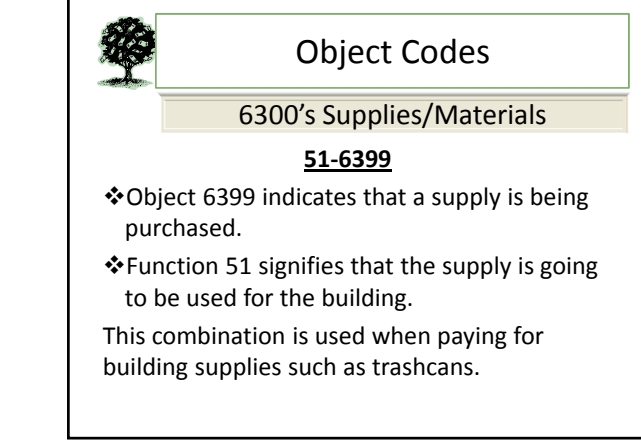

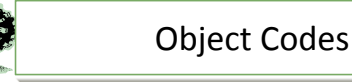

#### 6300's Supplies/Materials

The same object code can be used with a variety of functions as just demonstrated. The supply codes used in the previous examples show that while supplies were purchased in every instance, the reason for/use of the supplies is different.

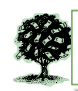

#### Object Codes

#### 6400's Other Operating Costs

Objects in the 6400's are used when paying for a variety of miscellaneous items/fees. These expenditures include things such as:

- Student Travel
- Staff Travel
- Membership Fees/Dues
- Food, Misc. Licenses (not software)

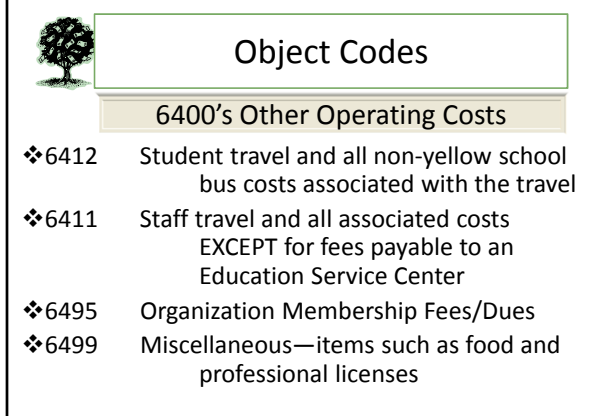

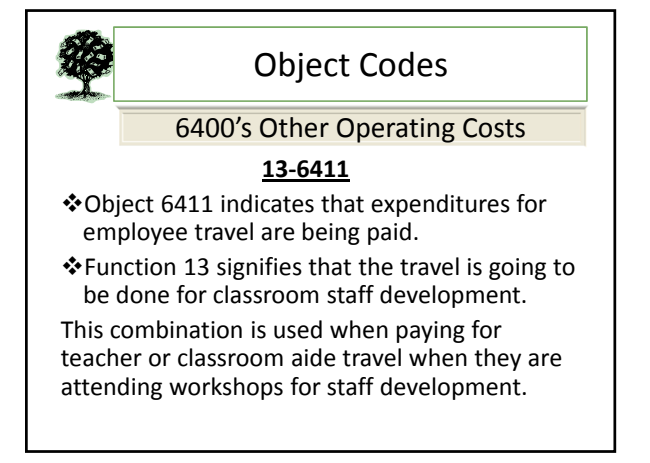

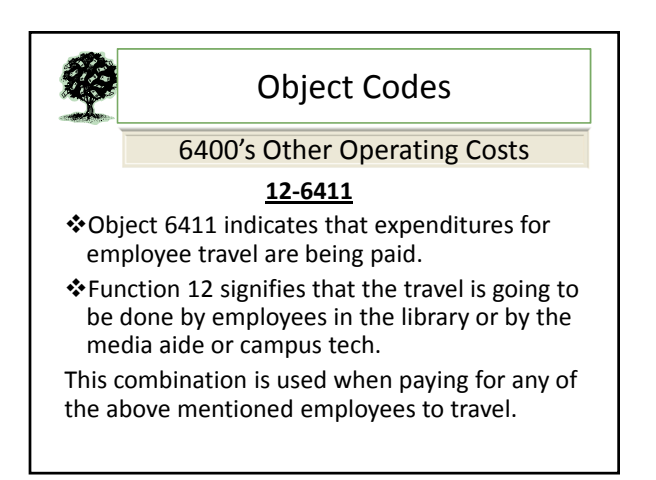

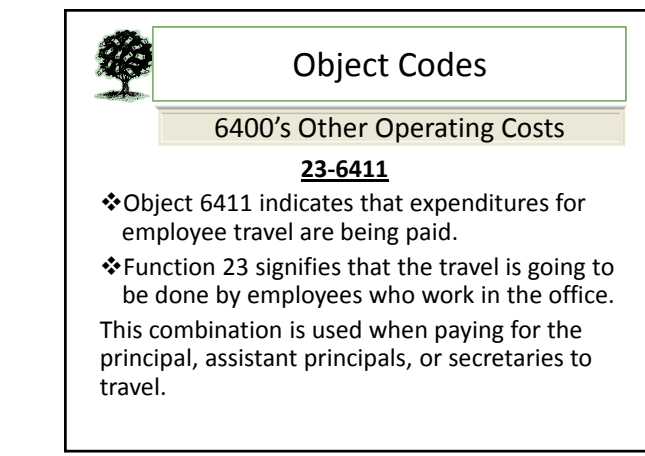

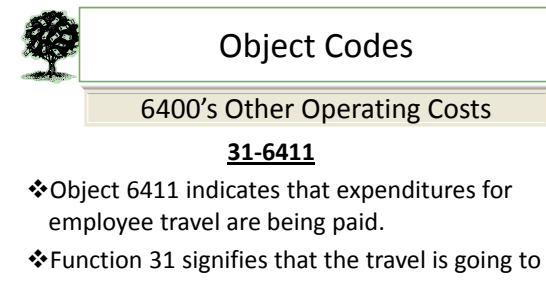

be done by the counselor. This combination is used when paying for the

counselor to travel.

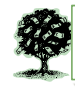

### Object Codes

#### 6400's Other Operating Costs

The same object code can be used with a variety of functions as just demonstrated. The travel codes used in the previous examples show that while travel was being paid for in every instance, the people doing the traveling are different.

## Object Codes 6600's Capital Outlay

Objects in the 6600's are used when paying for any capital outlay items. Capital outlay items are generally those with a unit cost of \$5,000 or greater. These expenditures include things such as:

- $\blacktriangleright$  Buildings
- Land
- Library Books
- Computer Labs (using federal funds)

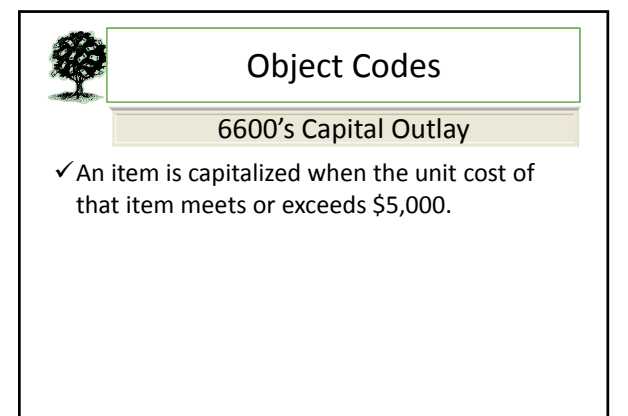

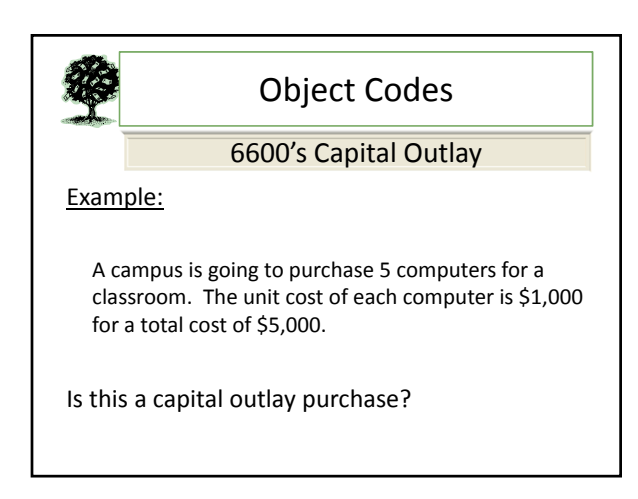

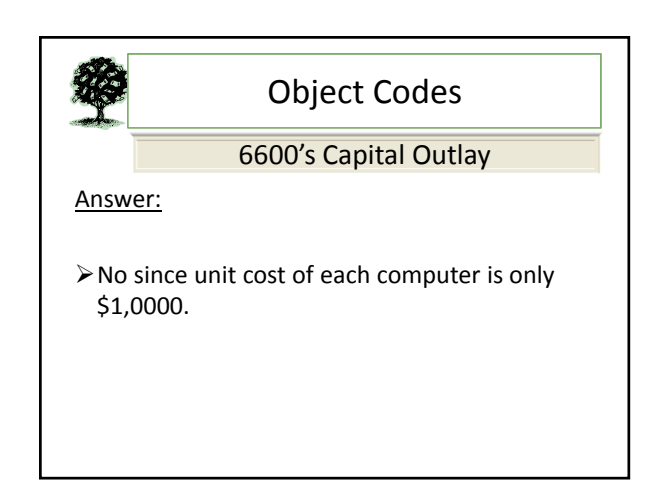

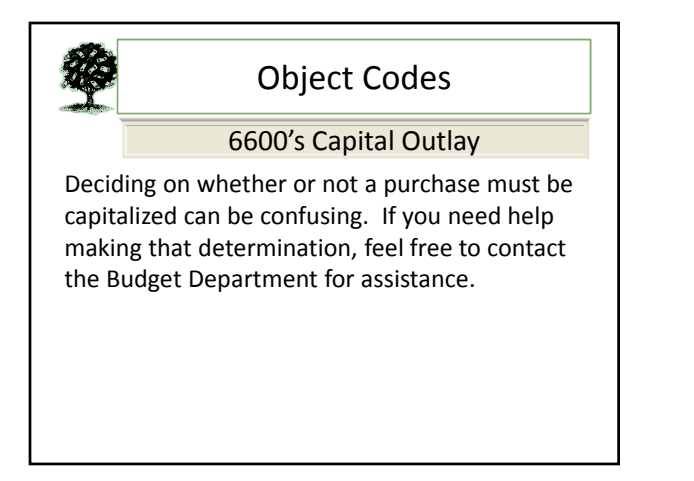

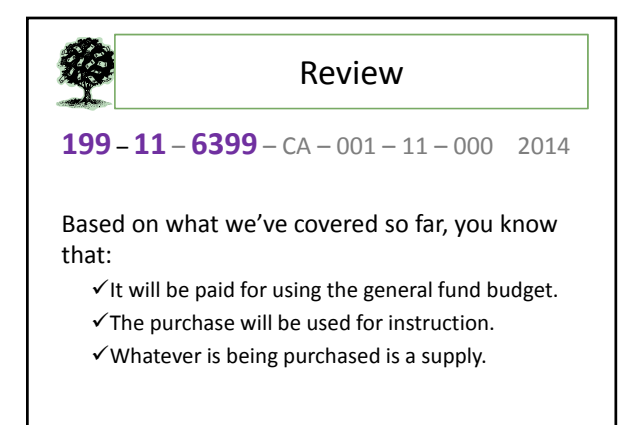

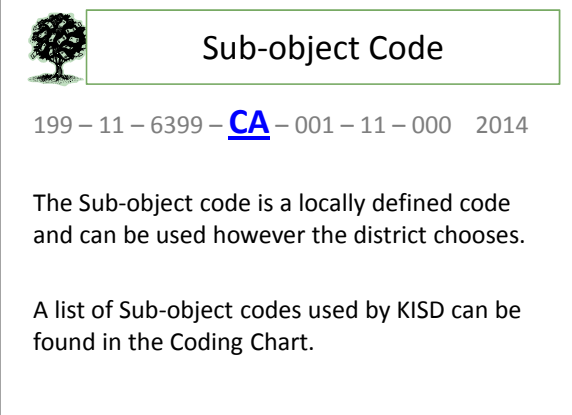

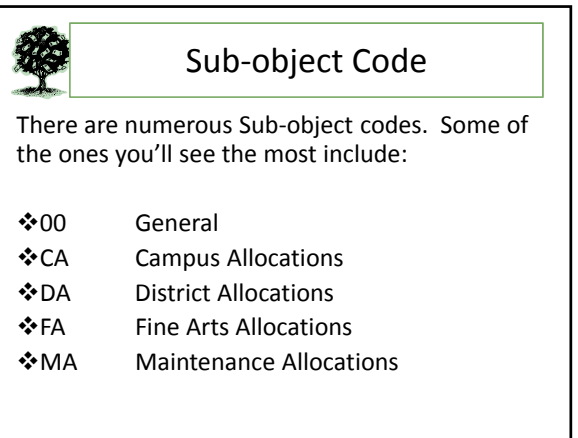

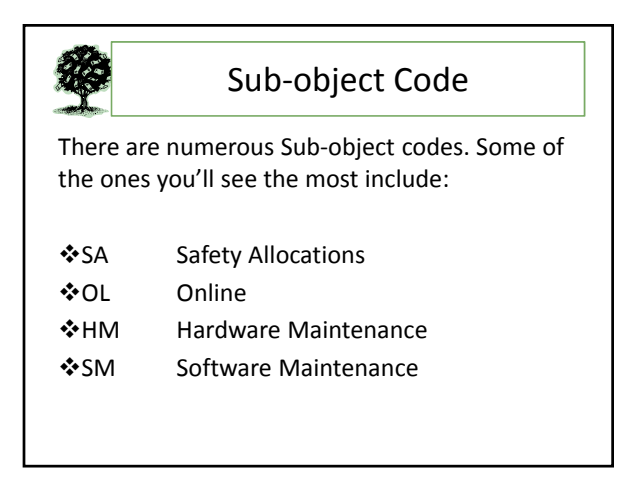

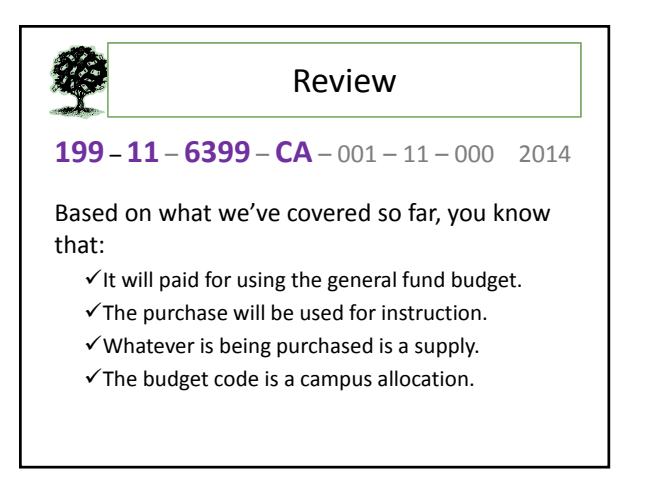

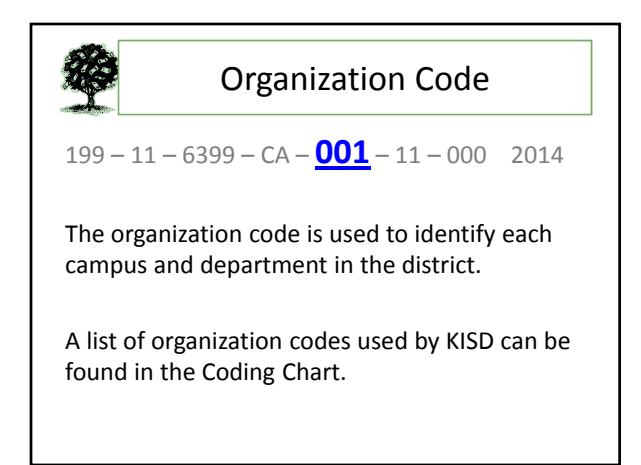

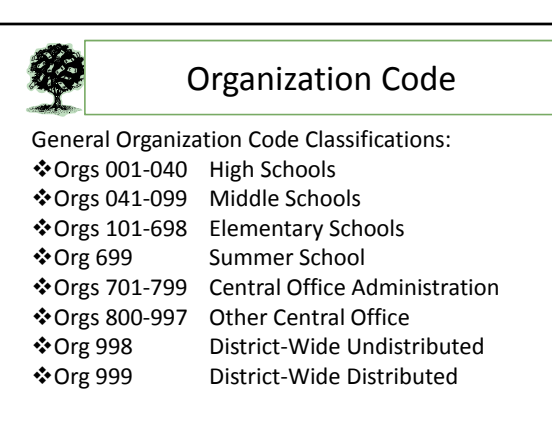

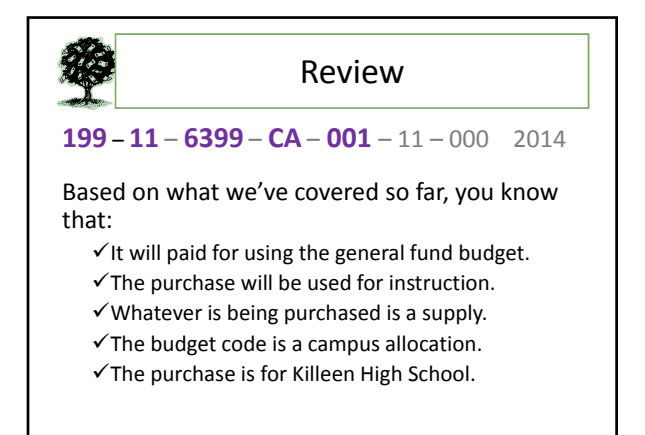

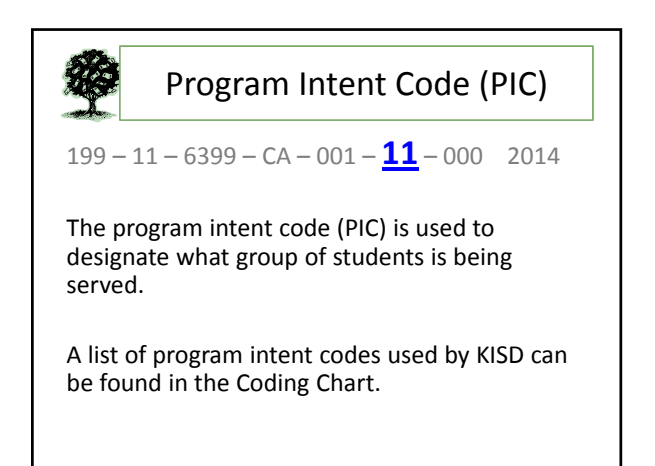

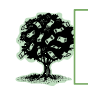

### Program Intent Code (PIC)

- $*11$  **Basic Educational Services–Costs incurred** to provide the basic education/instructional services.
- $*$ **21 Gifted and Talented (TAG)** Costs incurred to assess students for program placement and provide instructional services beyond the basic educational program for gifted and talented students.

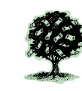

### Program Intent Code (PIC)

- **\*22 Career & Technology** Costs incurred to evaluate, place, and provide education to prepare students for gainful employment, advanced technical training or homemaking.
- ❖ 23 Special Education-Costs incurred to evaluate, place, and provide educational or other services to students with IEP's approved by an ARD committee.

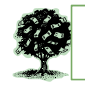

### Program Intent Code (PIC)

- **24 Compensatory Education/Accelerated** Instruction—Costs incurred to use instructional strategies beyond basic services for students at risk of dropping out of school.
- ❖ 25 Bilingual/ELL-Costs incurred to evaluate, place, and provide educational/other services to make students proficient in the English language.

### Program Intent Code (PIC)

- $26$  Non Disciplinary Alternative Education-Costs incurred to provide services to students<br>separated from the regular classroom in a nondisciplinary alternative education program and<br>are at risk of dropping out.
- $•28$  Disciplinary Alternative Ed-Basic Services-All costs incurred to provide basic services to students who are separate from the regular classroom in a disciplinary alternative education program.

### Program Intent Code (PIC)

- $•29$  Disciplinary Alternative Ed-Supplemental-Supplemental costs incurred to provide services to students separated from the regular classroom to a disciplinary alternative education program.
- ◆30 Title I, Part A School-Wide-Costs for Title I School‐wide campuses

# Program Intent Code (PIC) 31 High School Allotment 32 Pre‐Kindergarten (salaries) 33 Pre‐Kindergarten, Special Ed (salaries) 34 Pre‐Kindergarten, State Comp Ed (salaries)

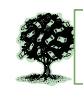

### Program Intent Code (PIC)

35 Pre‐Kindergarten, Bilingual (salaries)

91 Athletics

99 Undistributed

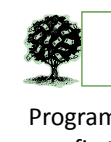

## Program Intent Code (PIC)

Program Intent Codes can get confusing when you first start using them. In general:

 $\triangleright$  IF fund and function are 199-11

 $\checkmark$  THEN Program Intent Code is 11

IF fund and function are other than 199‐11  $\checkmark$  THEN Program Intent Code is 99

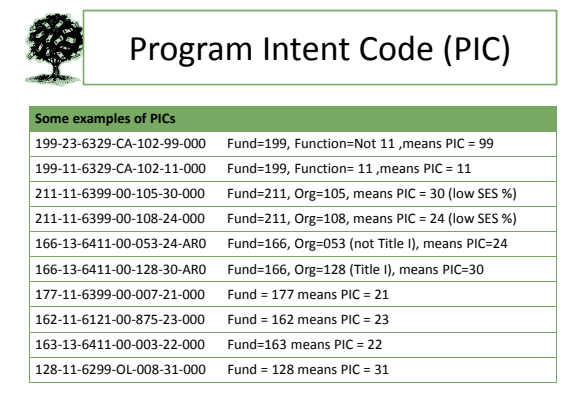

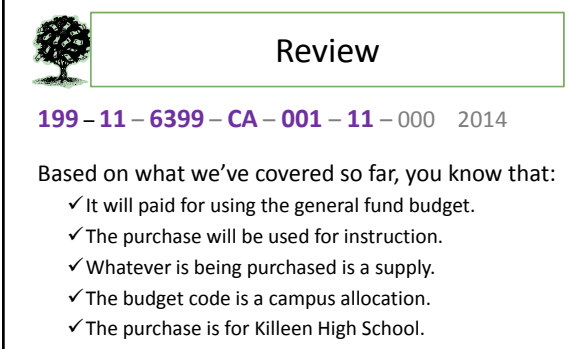

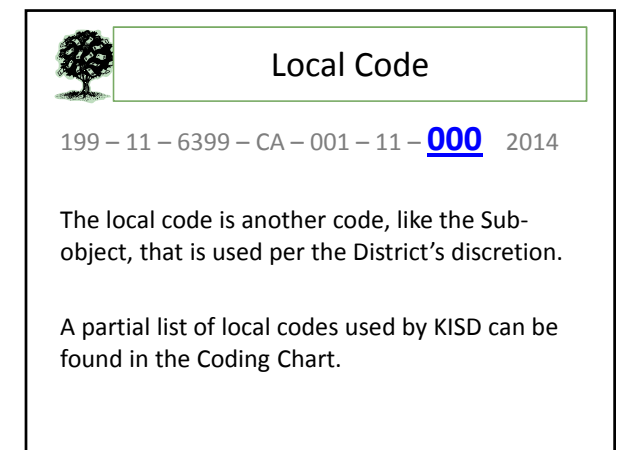

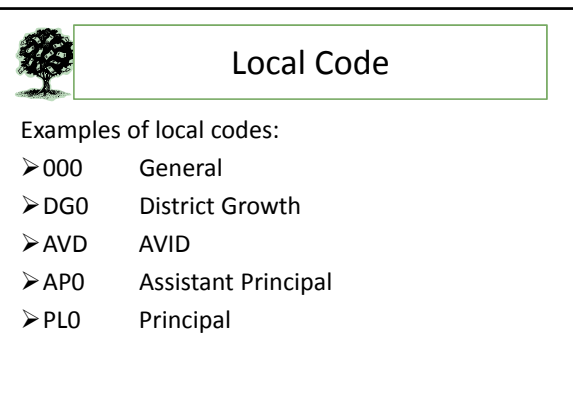

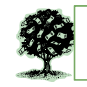

### Local Code

Local codes can be used to keep certain programmatic expenditures together. Take the AVID Program for example. All AVID budget code end in AVD. We are able to track expenditures that are spent solely for AVID by using these codes. Codes ending in AVD can only be transferred to other codes ending in AVD.

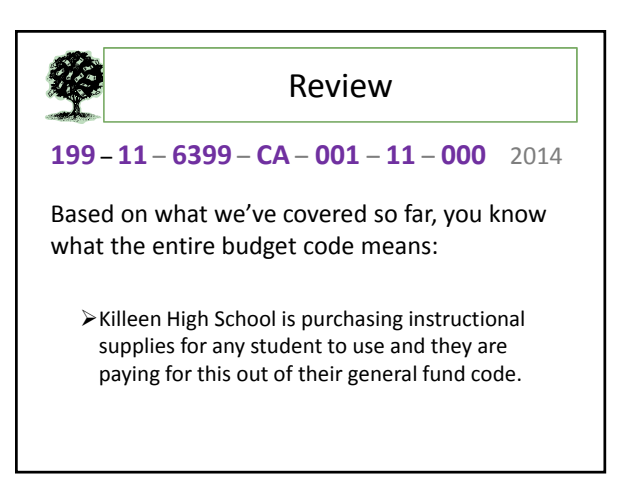

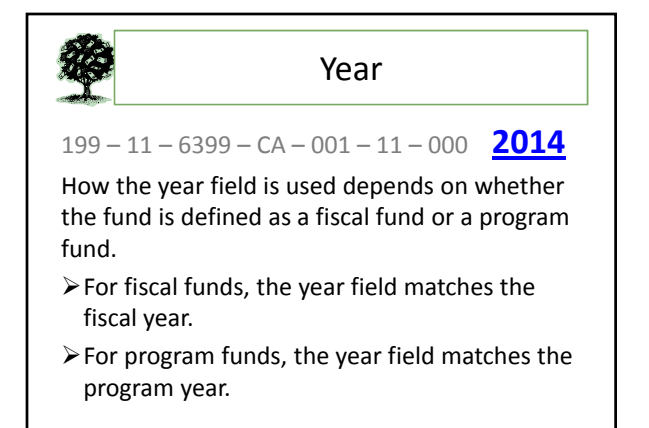

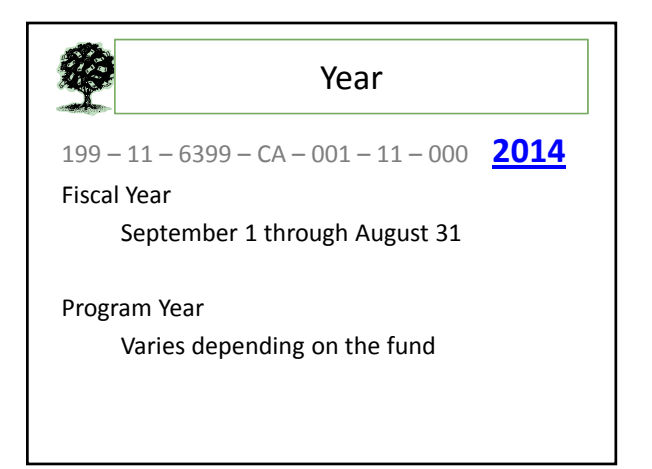

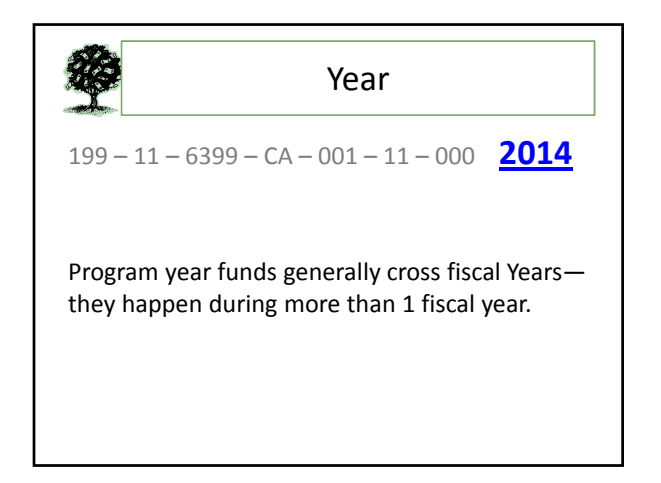

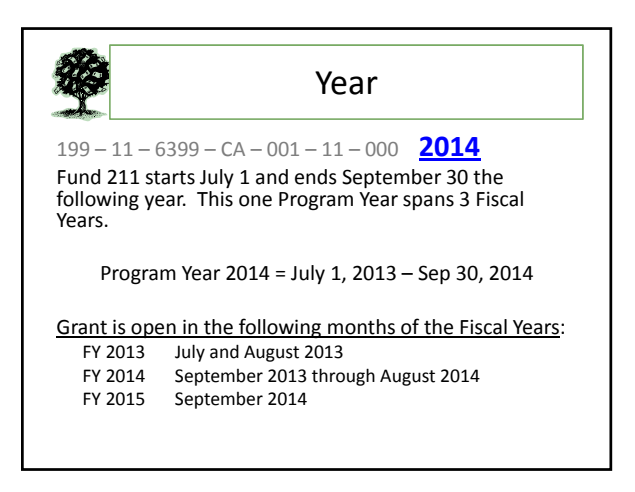

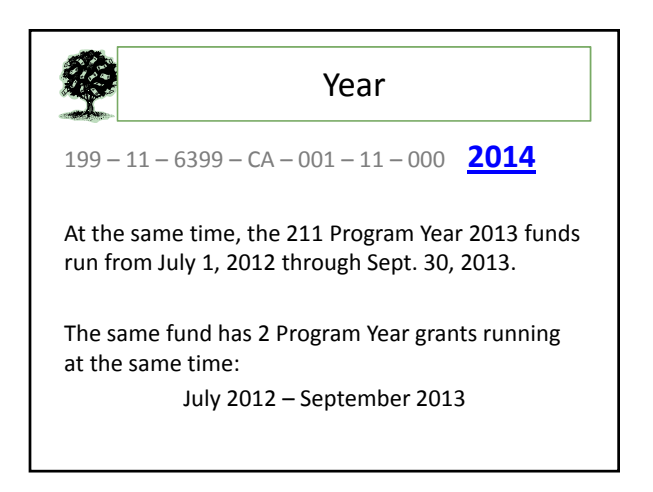

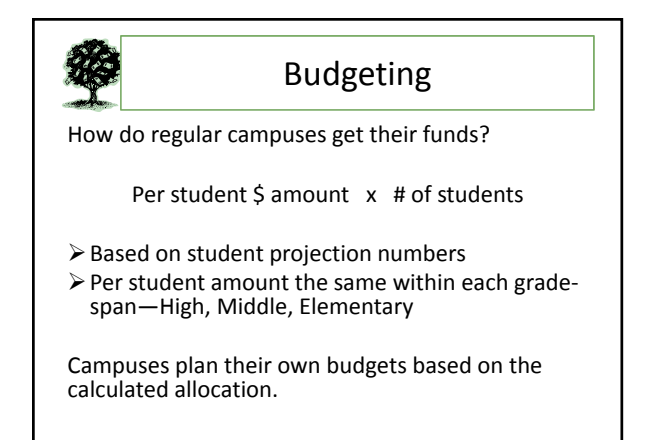

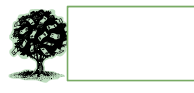

Budgeting

How do special campuses get their funds?

Special campus budgets are planned by:

- Assistant Superintendent
- Chief CTE Officer
- Executive Director for Special Education

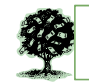

#### Budgeting

How do departments get their funds?

• *Flat allocations based on the current year budget.*

#### What if a department needs more?

• *Complete a Request for Increase in Funds form entirely and send to Budget.*

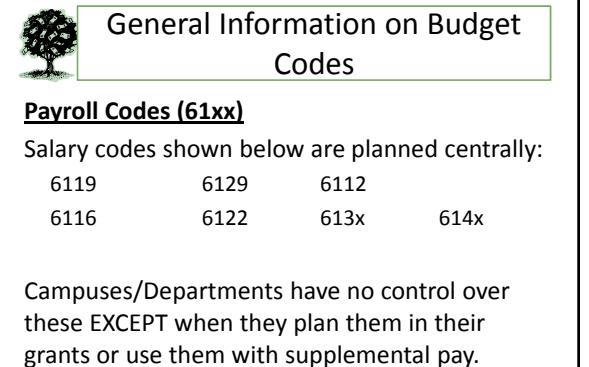

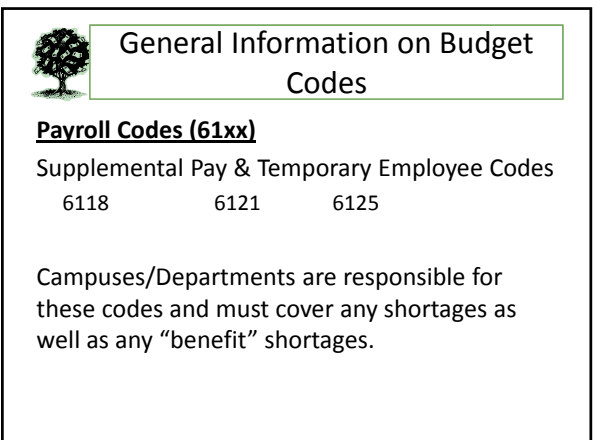

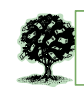

General Information on Budget Codes

#### **Services Codes (62xx)**

These codes are used when paying people, other than district employees, to perform services.

When paying for repairs, installation, maintenance, or labor use object 6249.

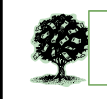

General Information on Budget Codes

#### **Services Codes (62xx)**

When paying a fee to an Education Service Center for ANY SERVICE they provide, use object 6239.

When paying for rentals/operating leases use object 6269.

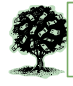

#### General Information on Budget Codes

#### **Services Codes (62xx)**

Object 6219 is ONLY used for services requiring certain state licensure:

- Accounting
- $\triangleright$  Architecture
- Landscape Architecture
- Land Surveying
- $\blacktriangleright$  Medicine
- Optometry
- Professional Engineering
- $\triangleright$  Real Estate Appraising
- $\triangleright$  Professional Nursing

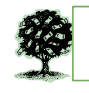

#### General Information on Budget Codes

#### **Services Codes (62xx)**

Object 6291 (Consultants) is used when paying for someone to help improve performance through analysis of existing problems and development of future plans.

Most other services will be charged to 6299.

### General Information on Budget Codes

#### **Materials Codes (63xx)**

These codes are used when purchasing items with a unit cost under \$5,000.

When purchasing books, magazines, newspaper subscriptions (not online) use 6329.

General Information on Budget Codes

#### **Materials Codes (63xx)**

When purchasing testing materials use object 6339.

When purchasing non‐technology controlled items use 6395. These are items with a unit cost of \$1,000‐\$4999 or other specific items AND they do not require approval by Technology.

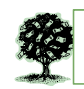

General Information on Budget Codes

#### **Materials Codes (63xx)**

When purchasing technology controlled items use 6398. These are items with a unit cost of \$1,000‐\$4999 or other specific items AND they DO require approval by Technology.

When purchasing software by itself with a unit cost under \$1,000, use object 6396.

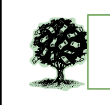

General Information on Budget Codes

#### **Materials Codes (63xx)**

When purchasing supplies such as pens, paper, workbooks, CDs that are not software, etc., use object 6399.

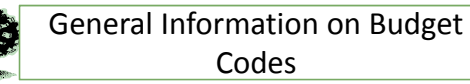

#### **Other Operating Codes (64xx)**

These codes are used when paying for misc. operating expenses ‐ fees, travel, food, etc. not mentioned previously.

When purchasing food not associated with travel, use object 6499.

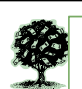

General Information on Budget Codes

#### **Other Operating Codes (64xx)**

When paying for employee travel (registration fees, lodging, meals, mileage) use object 6411 as long as you are not paying an Education Service Center directly.

### General Information on Budget Codes

#### **Other Operating Codes (64xx)**

When paying for student travel (entrance fees, meals, lodging) use object 6412. Do not use this object to pay for yellow school buses used to transport students. That is object 6494.

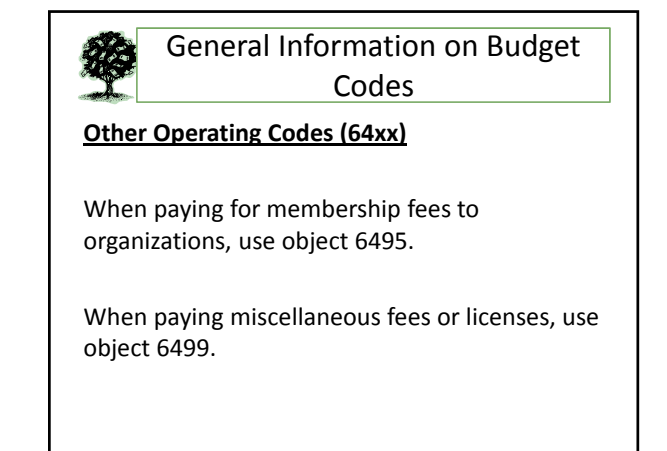

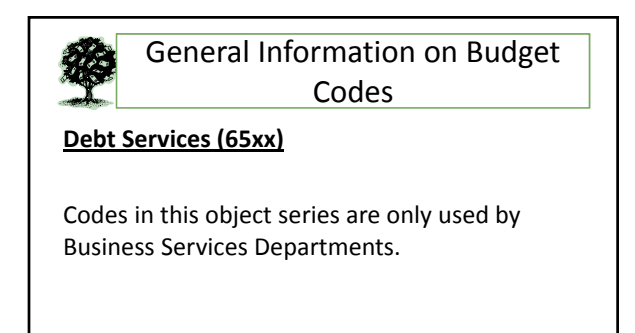

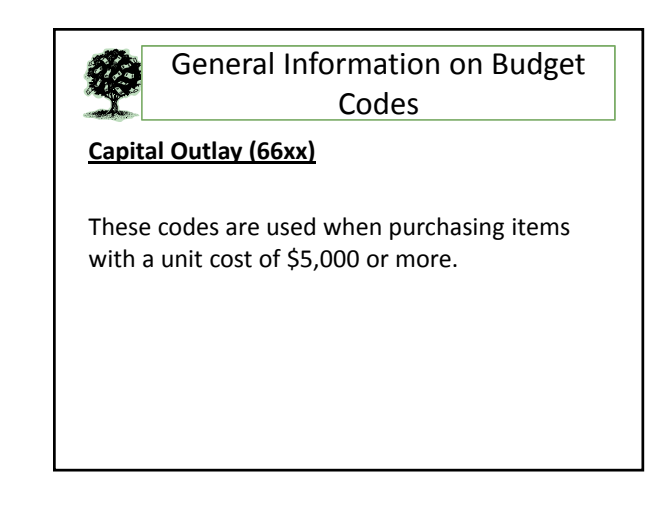

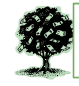

General Information on Budget Codes

**Capital Outlay (66xx)**

*EXCEPTION:*

Any items to be cataloged in the library. These are coded to 6669 regardless of the unit cost. The district must consider all items cataloged in the library as a "unit." As a result, all items are considered capital outlay.

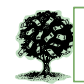

#### TEAMS Access & Training

The TEAMS program is used for all financial transactions (except Activity Funds). Access to TEAMS is based on a user's position and position control number (PCN). If a PCN currently does not have TEAMS access and needs it, the supervisor will need to send an e‐mail to HEAT Helpdesk requesting access. If a PCN does have access and people change, nothing needs to be done.

### TEAMS Access & Training

Register for TEAMS training through LEARN. You get to LEARN through KISD Connect.

TEAMS training will provide you with detailed instructions on the various purchasing and budget aspects of the system.

### Approvals

The Budget Department approves all of the following for the entire District:

- $\blacktriangleright$  Requisitions
- Budget Change Requests (BCRs)
- Employee Advance/Reimbursements (EARs)
- Check Requests (CRs)

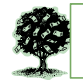

### Approvals

Approvals are done throughout the day. Please do not call and request immediate approval for something you enter unless you are walking it through for immediate payment or ordering.

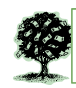

#### Gifts

Cash or merchandise can be donated to your campus/department.

For campuses, if cash is donated, the decision needs to be made whether to have the funds deposited into activity funds or into the budgeted funds.

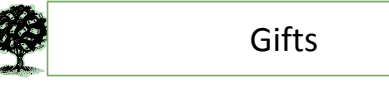

If cash will be deposited into budgeted funds:

- Complete the District Gift Approval Form (found on the Budget Department website)
- $\triangleright$  Send the completed form along with the check to the Budget Department.

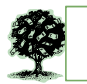

### **Gifts**

If merchandise is donated:

- Complete the District Gift Approval Form (found on the Budget Department website)
- Send the completed form to the Property Management Department. They will determine whether or not the item can be accepted.

#### Federal Professional Leaves & Reimbursements

When employees travel, they must complete a professional leave form PRIOR to the trip.

- $\triangleright$  If no reimbursement will be requested, the campus/department will keep the completed form as proof of trip approval. The form does not need to be sent anywhere.
- $\triangleright$  If reimbursement is requested, the campus/ department will complete the professional leave form and enter the information into an EAR in TEAMS.

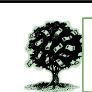

### Federal Professional Leaves & Reimbursements

If at least one of the fund codes is in the range 200‐499 EXCEPT FOR 240 and 242, a Federal Professional Leave form and a Federal Professional Leave reimbursement form will need to be used.

If the funds are only in the 100's then a Local Professional Leave form and a Local Professional Leave reimbursement form will need to be used.

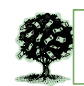

### Federal Professional Leaves & Reimbursements

All professional leave and professional leave reimbursement forms can be found on the Budget Department website.

If using funds in the 200s‐400s, the Budget Department website also has a document that contains important information when using federal/state funds for traveling.

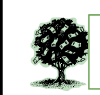

### Federal Professional Leaves & Reimbursements

Some things to remember about federal/state funds and travel include:

- Per Diem is NOT allowed.
- Meals to be reimbursed require DETAILED receipts.
- > Travel CANNOT be prepaid.

Please review the documentation PRIOR to traveling.

## **Conclusion**

Thank you for participating in our briefing!

If you have any budget questions, please call us at:

> 254‐336‐0031 or 254‐336‐0030